# Georgia Tech and Emory ARPA-H Collaboration

Training Research Administrators Lauren Hunter – Financial Manager Faith Taylor – Grants & Operations Manager

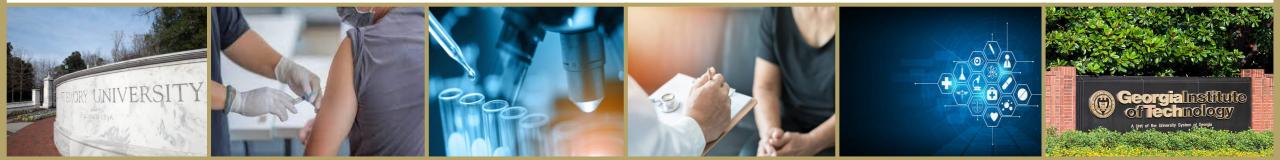

# **ARPA-H Training Outline**

- Introduction
- Objectives
- General Considerations
- Base and Optional Year(s) Tab
- Attachments
  - Materials & Supplies
  - Equipment
  - Travel
  - Additional Attachments
  - Budget
- Cost Breakout
- Helpful Hints

## EMORY

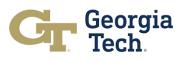

# Objectives

- Review DARPA Standard Cost Proposal Spreadsheet Single Technical Area (TA)
  - ARPA-H will have a different cost proposal spreadsheet, but it's assumed that it will be very similar to the DARPA cost proposal spreadsheet
- Get participants familiar with complex budget spreadsheets in preparation to complete an ARPA-H budget proposal upon receipt of full proposal invitation

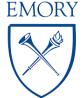

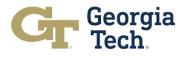

## **General Considerations**

- There are 25 worksheets within the Single Technical Area (TA) spreadsheet
- Gray cells have formulas that should not be changed <u>unless</u> the formula doesn't match your organization's business practices
- Yellow or Clear cells are for data entry
- DO NOT DELETE tabs, rows, or columns that exist in the template. If you don't want to see a tab, row, or column, use the Hide function.
- Summary of Documentation (found on the General tab) will automatically update based on cost proposal entry on spreadsheet
- If a new line is added to any tab, it must be added to all tabs in the spreadsheet
- Accounting periods are defined by the organization, but you must be consistent throughout the proposal

Georgia

• For example: Georgia Tech's Fiscal Year is July 1<sup>st</sup> – June 30<sup>th</sup>

## EMORY

# Base and Optional Year(s) Tab

 Refer to the Broad Agency Announcement (BAA) or program solicitation for detailed information about the phases and length of each

## C. Program Structure

is a 48-month, three-phase program focused on developing integration technologies to compact and reduce loss of on-chip and off-chip RF interconnects. Phase 1 (Base) will be 18 months, whereas Phases 2 (Option 1) and 3 (Option 2) will be 15 months each. Information on

 In this example, the base year is 18 months and optional years 2 and 3 are 15 months

Georgia

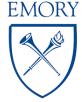

## Budget Workshop Budget Considerations

- Will the project include any subawardees or consultants?
  - Follow your institution's policies and 2 CFR 200
  - Provide subawardee/consultant documentation including proposed scope of work
    and other documentation to verify costs
- Are the travel estimates detailed using per diem rates?
- Are the materials/supplies, equipment, and other direct costs itemized?

Avoid breaking down costs into too many subtasks

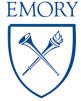

# Attachments: Materials & Supplies and Equipment

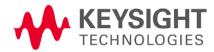

| EQ001               |
|---------------------|
| Budgetary Quotation |

|                         | 2-7-2021            | 12-7-2021          |
|-------------------------|---------------------|--------------------|
|                         | 12-7-2021 12-7-2021 |                    |
| greement Number/Expires | Final De            | estination Country |
| I/A                     | United              | States             |

### Attention:

Customer Address: Georgia Institute of Technology

### Account Manager:

Keysight Technologies 1400 Fountaingrove Pkwy Santa Rosa, CA 95403 707-477-6087 (cell)

- Quotes must be provided for M&S and Equipment over \$5,000
  - Can be vendor quote, past purchase order/invoice or information found on the vendor's website
  - M&S nomenclature MAT001, MAT002, MAT003, etc.
  - Equipment nomenclature EQ001, EQ002, EQ003, etc.

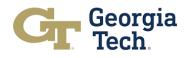

EMORY

## Attachments: Travel

- First and last day of travel is charged at 75% for Meals & Incidental Expenses (M&IE) Per Diem rate
- For lodging and M&IE use federal Per Diem rates found at <u>https://www.gsa.gov</u>
- Backup documentation must be submitted for airfare (at the economy rate) and rental cars

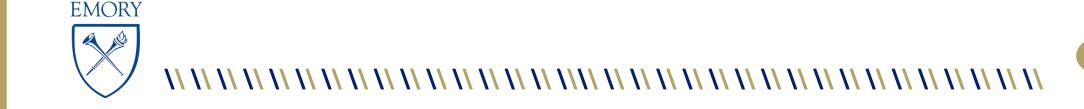

## **Additional Attachments**

## • Other Direct Cost (ODC) Details

- Refer to your institution's website or OSP for approved rates
- Supporting documentation required for anything over \$5,000
- ODC nomenclature ODC001, ODC002, ODC003, etc.

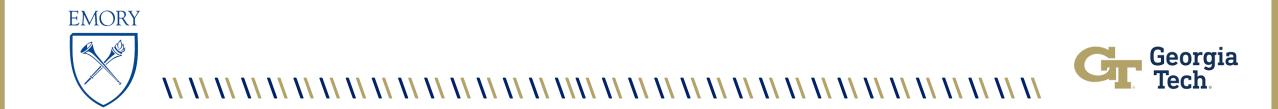

## Cost Breakout

- Costs will be broken out three ways and should total the full proposal cost:
  - 1. Expenditures by Month
    - Based on base and option years
  - 2. Milestones & Deliverables
    - Cost of task/subtask
  - 3. Tasks

EMORY

- Each task defined in the SOW should have a tab that shows the cost breakout for labor, equipment, M&S, travel, etc. The total of each task <u>MUST</u> equal the total cost summary of the project.
- Add new tab for additional tasks if more are needed
- Work with PI to establish cost breakout and how it ties to each task/subtask, if it is a task of the prime or subawardee(s)

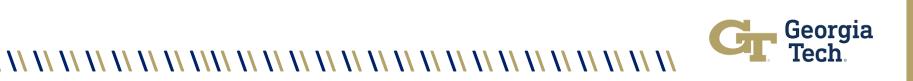

## Helpful Hints

- If you change the formula on one tab you must change it on each subsequent tab of the spreadsheet
  - For example, GT follows MTDC and F&A is only calculated on the first \$25,000 of a subaward. I had to modify the formula to make sure the additional subaward cost was not charged F&A
- Ensure that MTDC (Modified Total Direct Costs) is being followed: excluding equipment, capital expenditures, tuition remission, subaward cost in excess of \$25,000

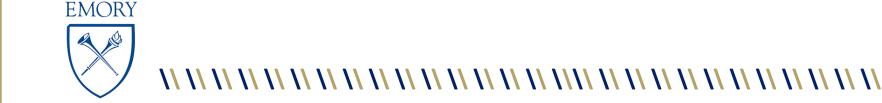

## **Questions?**

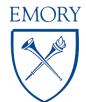

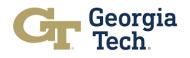